# LAMMPS KOKKOS Installation Best Practices

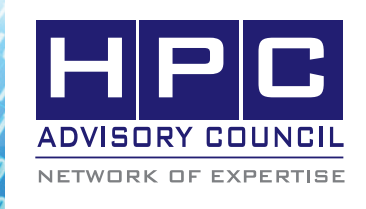

BEST PRACTICES

# 1. Introduction:

The following best practices document is provided as courtesy of the HPC Advisory Council.

# 2. Application Description:

LAMMPS is a classical molecular dynamics code, and an acronym for Large-scale Atomic/Molecular Massively Parallel Simulator. LAMMPS has potentials for solid-state materials (metals, semiconductors) and soft matter (biomolecules, polymers) and coarse-grained or mesoscopic systems. It can be used to model atoms or, more generically, as a parallel particle simulator at the atomic, meso, or continuum scale. LAMMPS runs on single processors or in parallel using message-passing techniques and a spatial-decomposition of the simulation domain. LAMMPS is distributed as an open source code under the terms of the GPL. More information on LAMMPS can be found at the LAMMPS web site: http://LAMMPS.sandia.gov.

## 3. Version Information:

This guideline is based on the stable version of LAMMPS dated 15May15 (LAMMPS-15May15.tar.gz). The source code can be downloaded from this URL: http://LAMMPS. sandia.gov/tars/LAMMPS-15May15.tar.gz.

## 4. Prerequisites:

#### 4.1 Hardware:

The instructions from this best practice have been tested on the HPC Advisory Council, Dell™ PowerEdge™ R730 32-node cluster.

- Dual Socket Intel® Xeon® 14-core CPUs E5- 2697 V3 @ 2.60 GHz
- Mellanox ConnectX-4 EDR 100Gb/s InfiniBand adapters
- Mellanox Switch-IB SB7700 36-Port 100Gb/s EDR InfiniBand switches

#### 4.2 Software:

- a.OS: Red Hat Enterprise Linux 6.5
- b.GNU Compiler for Linux; 4.8.2
- c.Other:
	- CUDA-6.5 or 7.0
	- Cuda-aware MPI MVAPICH2, OpenMPI, or Platfor MPI

## 5. Installation using HPC-X

module load gnu/4.8.2 module use /opt/hpcx-v1.3.336-gcc-MLNX\_OFED\_ LINUX-3.0-1.0.1-redhat6.5-x86\_64/modulefiles module load hpcx

#### $CVER=6.5$

export PATH=/usr/local/cuda-\$CVER/bin:\$PATH export LD\_LIBRARY\_PATH=/usr/local/cuda-\$CVER/ lib64:\$I\_MPI\_ROOT/lib64:\$LD\_LIBRARY\_PATH

5.1 Building GPU library

cd LAMMPS-15May15/lib/gpu Set "CUDA\_HOME = /usr/local/cuda-6.5" in Makefile. linux and update "-arch=sm\_21" according to your GPU.

make -f Makefile.linux It should generate libgpu.a and Makefile.LAMMPS.

If /usr/local/cuda is not a sym link to cuda-6.5, either fix the sym link or make a following change in Makefile. LAMMPS

/usr/local/cuda ==> /usr/local/cuda-6.5

#### 5.2 Building CUDA library

cd LAMMPS-15May15/lib/cuda

If /usr/local/cuda is not a sym link to cuda-6.5, make a following change in Makefile.common. /usr/local/cuda ==> /usr/local/cuda-6.5

make

It should generate libLAMMPScuda.a and Makefile. LAMMPS.

#### 5.3 Building kokkos-cuda and kokkos-omp

cd LAMMPS-15May15/src Update GPU arch in MAKE/OPTIONS/Makefile.kokkos\_ cuda if necessary. Change  $LINK = n$ vcc to  $LINK = mpicxx$  if make fails on "-fopenmp".

a. kokkos-omp

make clean-all make yes-kokkos make yes-USER-CG-CMM make kokkos\_omp

#### b. kokkos-cuda

make clean-all make yes-gpu make yes-kokkos

BEST PRACTICES

make yes-USER-CUDA make yes-USER-CG-CMM make kokkos\_cuda

-------------------------------------

### 6. Running LAMMPS with CPU or with GPU

KOKKOS\_CUDA with GPU

mpirun -np <NPROC> lmp\_kokkos\_cuda -i <input> -sf kk -k on t <# threads> g <# gpus> -v kokkos <1..7>

KOKKOS\_OMP with CPU

mpirun -np <NPROC> lmp\_kokkos\_omp -i <input> -sf kk -k on t <# threads> -v kokkos <1..7>

-------------------------------------------------------------------

## 7. Sample input file

---

# 3d Lennard-Jones melt

variable kokkos index 0

if " $$$ {kokkos} == 1" then & "package kokkos neigh half/thread comm/forward device comm/exchange host" & "newton off" if " $$$ {kokkos} == 2" then & "package kokkos neigh full comm/forward device comm/exchange device" & "newton off" if " $$$ {kokkos} == 3" then & "package kokkos neigh full comm/forward host comm/exchange host" & "newton off" if " $$$ {kokkos} == 4" then & "package kokkos neigh full comm/forward host comm/exchange no" & "newton off" if " $$$ {kokkos} ==  $5$ " then & "package kokkos neigh half/thread comm/forward no comm/exchange no" & "newton off" if " $$$ {kokkos} == 6" then & "package kokkos neigh half/thread comm/forward no comm/exchange no" & "newton on" if " $$$ {kokkos} == 7" then & "package kokkos neigh half/thread comm/forward device comm/exchange device" & "newton on"

units lj atom\_style atomic lattice fcc 0.8442 region box block 0 64 0 64 0 64 create\_box 1 box create\_atoms 1 box mass 1 1.0 velocity all create 1.44 87287 loop geom pair\_style lj/cut 2.5 pair\_coeff 1 1 1.0 1.0 2.5 neighbor 0.3 bin neigh\_modify delay 0 every 20 check no fix 1 all nve thermo 100 run 20000 ---

 $\frac{1}{2}$   $\frac{1}{2}$   $\frac{1}{2}$   $\frac{1}{2}$   $\frac{1}{2}$   $\frac{1}{2}$   $\frac{1}{2}$ 

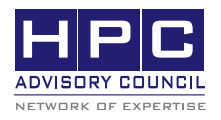

350 Oakmead Pkwy, Sunnyvale, CA 94085 Tel: 408-970-3400 • Fax: 408-970-3403 www.hpcadvisorycouncil.com